## **あいのり大山インターネット(スマートフォン)受付<sup>24</sup> 時間受付可能**

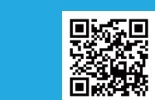

※ パソコンからでも乗車申し込みできます。 **あいのり大山受付サイト https://toyama.aisin-choisoko.com**

あい(AI)のり 大山

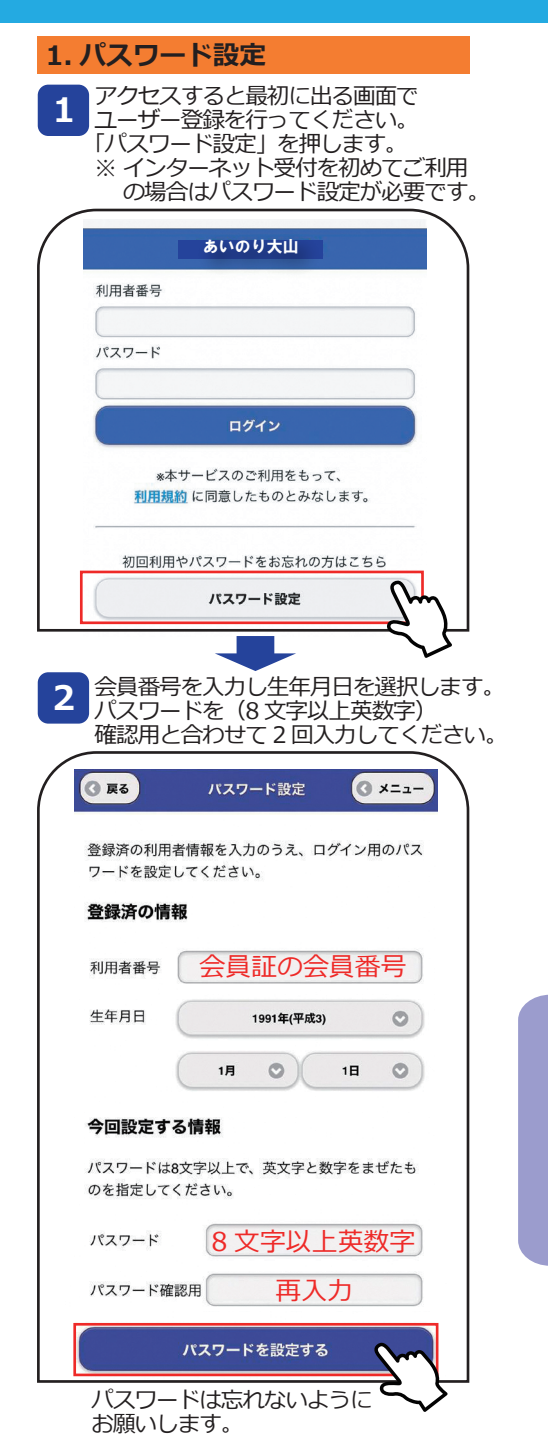

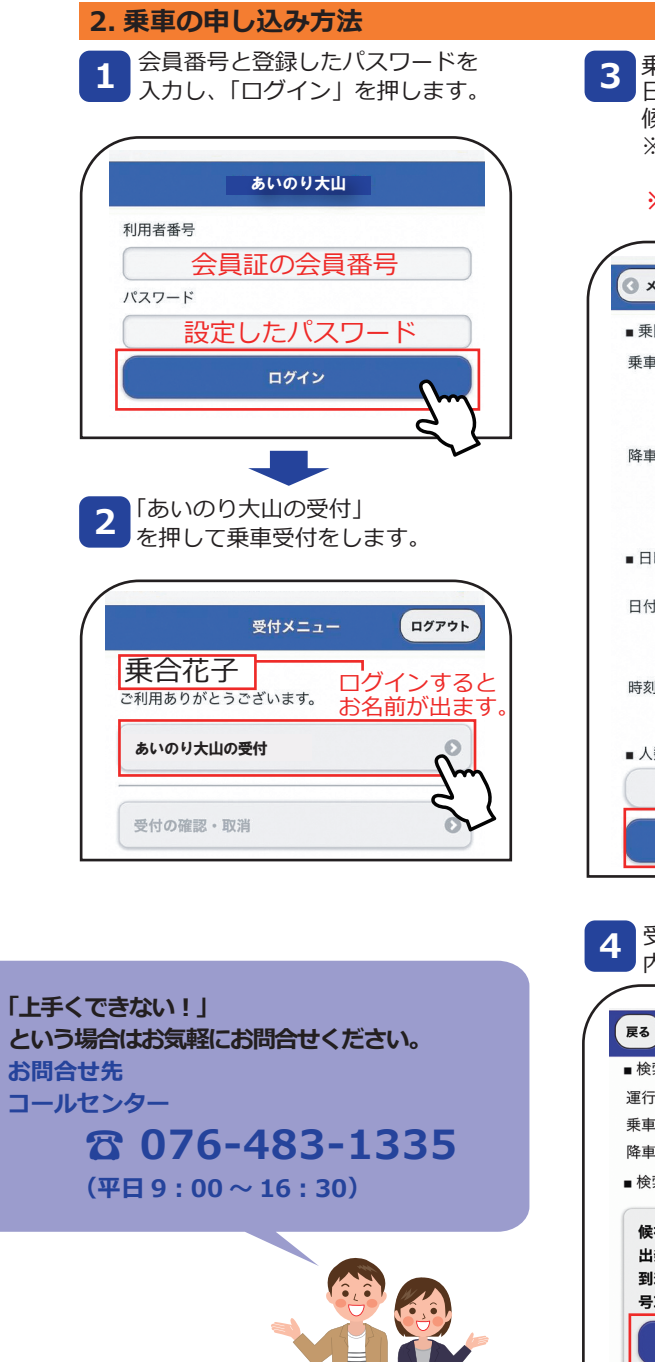

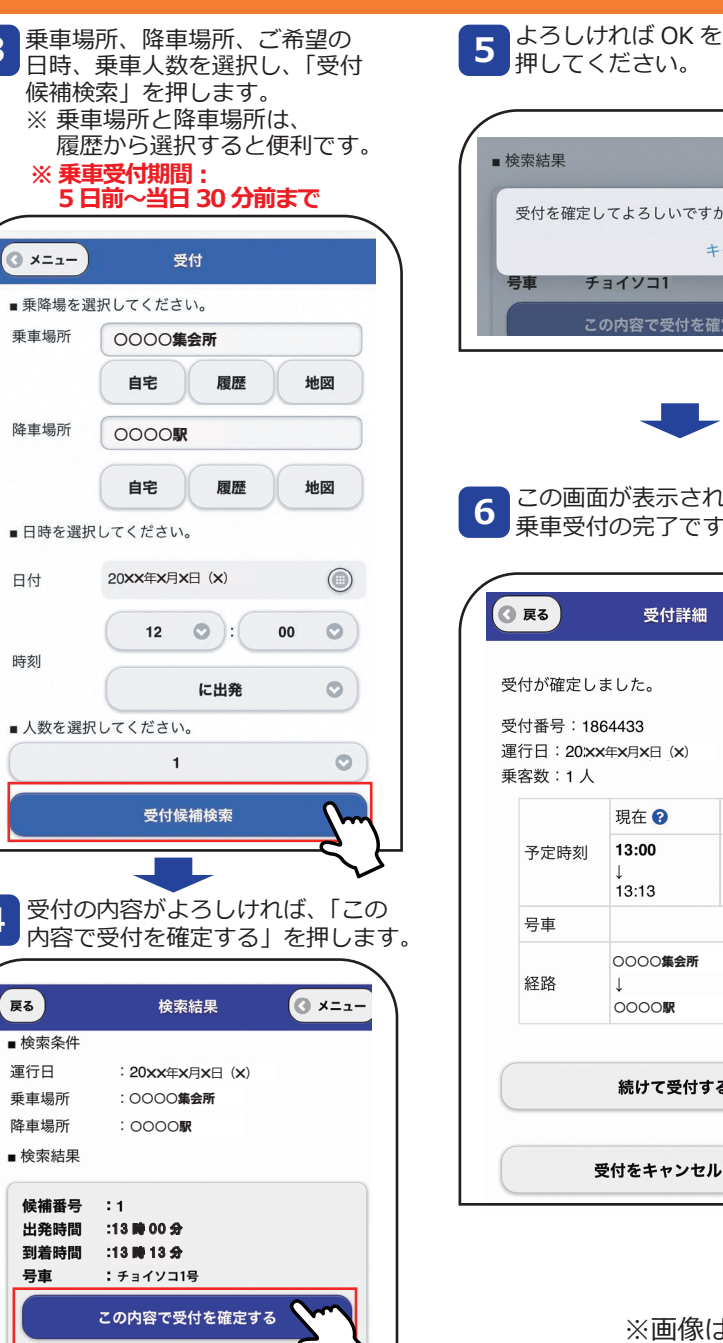

押してください。 ■ 検索結果 受付を確定してよろしいですか? キャンセル OK 号审 チョイソコ1 この内容で受付を確定する この画面が表示されたら、 乗車受付の完了です。

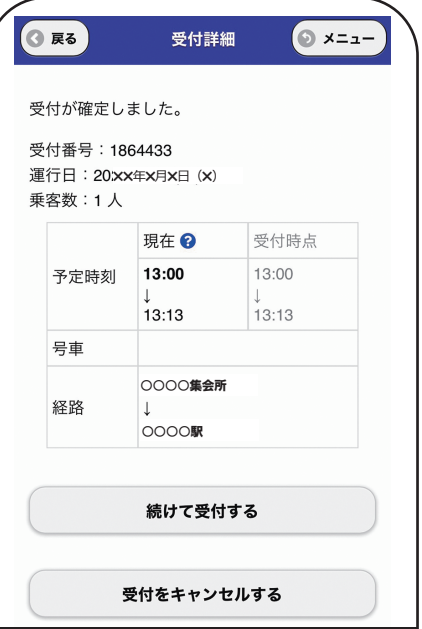

※画像はイメージです

## **あいのり大山インターネット (スマートフォン) 受付 24 時間受付可能**

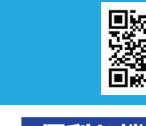

**あいのり大山受付サイト https://toyama.aisin-choisoko.com** ※ パソコンからでも乗車申し込みできます。

## あい(AI)のり大山

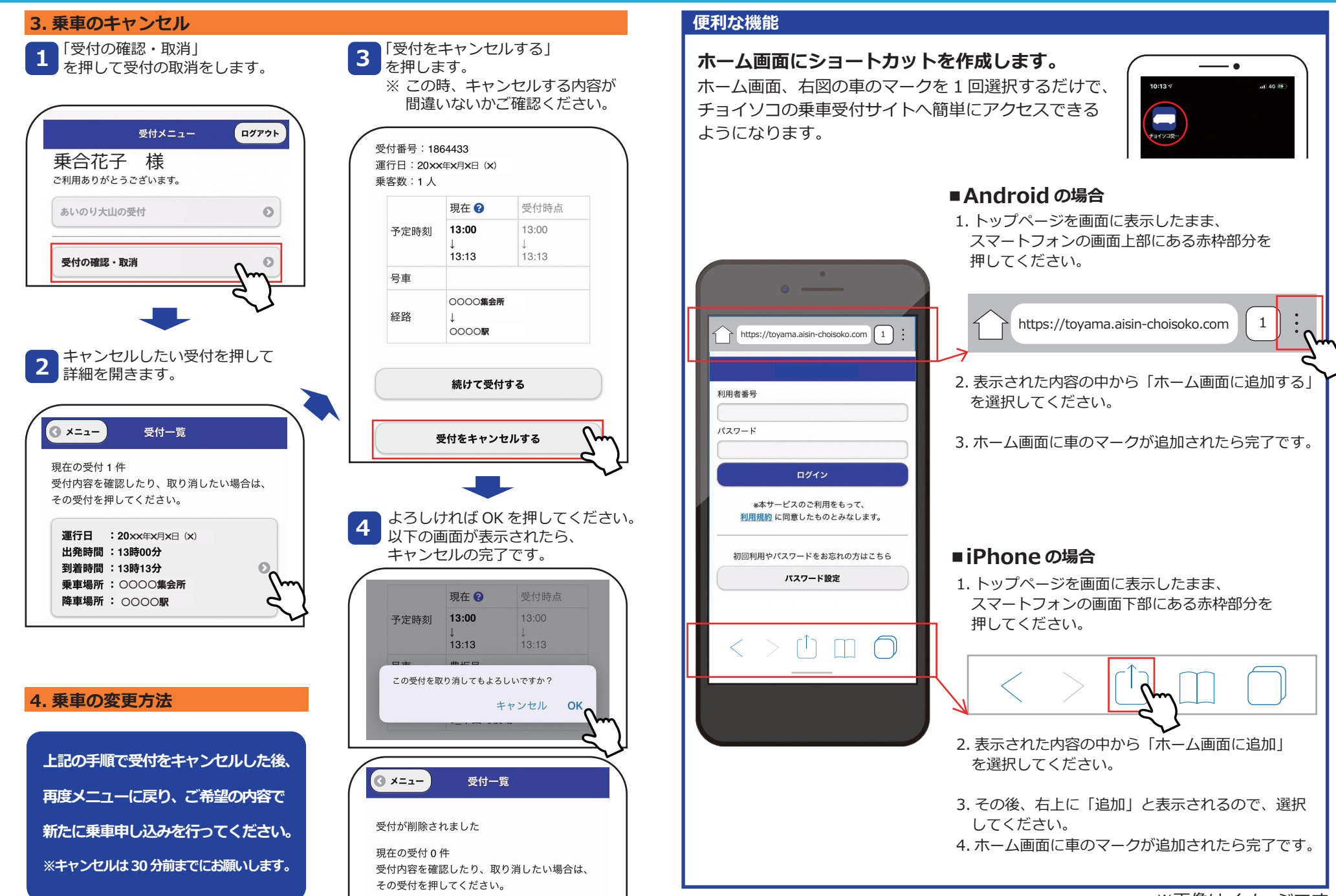

※画像はイメージです